## MEDIATHEQUE JOSEPH SCHAEFER

## **LISTE À CONSULTER SUR PLACE**

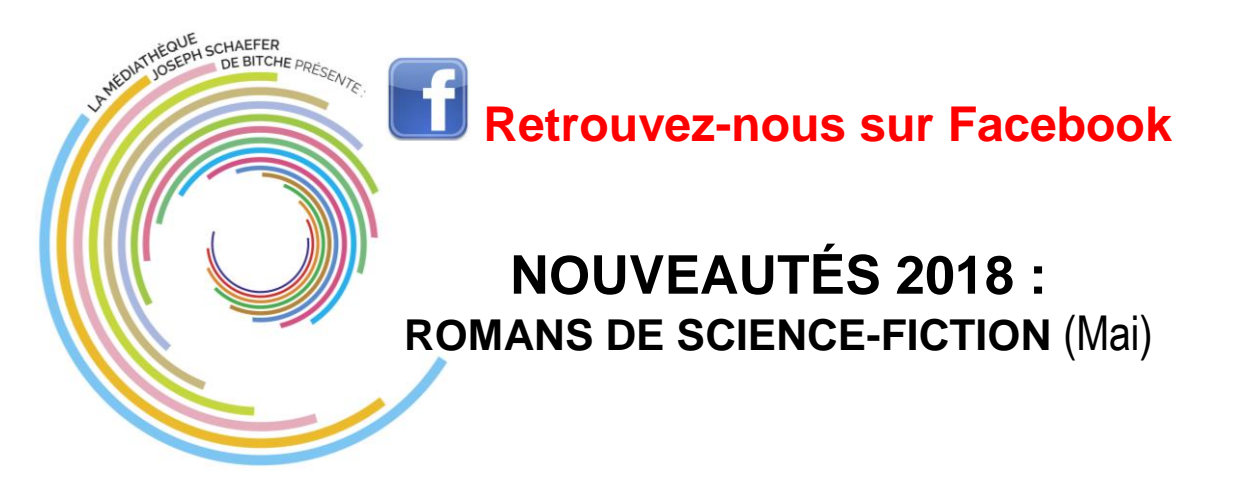

**Le fou et l'assassin Volume 5, Sur les rives de l'art** *Hobb, Robin* Pygmalion Fantasy

Résumé : Les Serviteurs ont capturé Abeille et se sont enfuis avec elle. La croyant morte, Fitz et le Fou décident de se venger de cette société secrète en se rendant sur l'île qui lui sert de base.

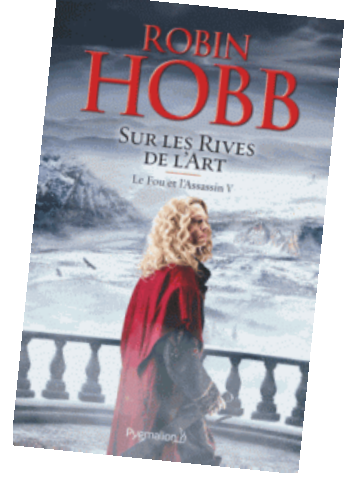

Ex : (1015154 089) : section adulte **SF HOB 5**

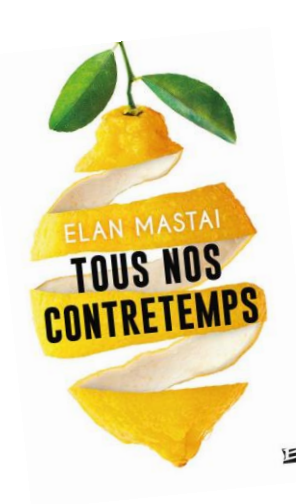

**Tous nos contretemps** *Mastai, Elan* Bragelonne

Résumé : Lors d'un voyage temporel, Tom Borrel est bloqué en 2016, alors qu'il vivait dans les années 1950. Au départ, il ne parvient pas à trouver sa place dans ce futur qu'il idéalisait. Cependant, il découvre aussi des versions

merveilleusement transformées de sa famille, son âme soeur ou sa carrière. Tom ne sait alors pas s'il devrait ou non intervenir sur le passé.

Ex : (1015155 089) : section adulte **SF MAS**

**Dark Net** *Percy, Benjamin* Super 8 éditions

Résumé : Les forces obscures que constitue le dark net, réseau clandestin caché dans les fondations d'Internet, décident de s'allier. Dans ce sombre eldorado où tout est possible et rien n'est réglementé, se procurer armes ou drogues est monnaie courante. Pour tenter de contrer ce fléau, Hannah, Mike Juniper, Derek et Lela devront faire équipe et combiner leurs talents.

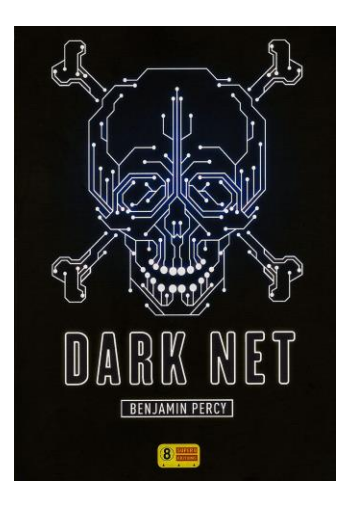

Ex : (1015157 089) : section adulte **SF PER**

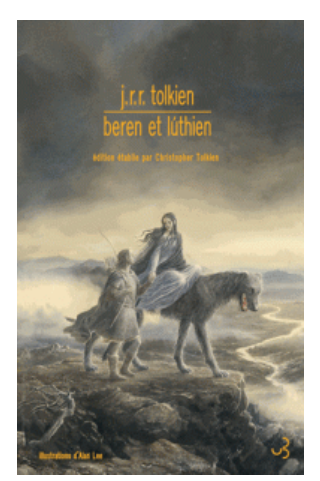

**Beren et Luthien** *Tolkien, John Ronald Reuel* Bourgois

Résumé : L'ouvrage rassemble des écrits extraits de diverses oeuvres de l'auteur permettant de retracer l'aventure d'un homme et d'une elfe qui choisissent de vivre leur amour, bravant la rivalité entre leurs peuples. Ensemble, ils se mettent en quête d'un Silmaril, tous détenus par le terrible dieu Morgoth.

Ex : (1015153 089) : section adulte **SF TOL**

## Possibilité de réservation

(S'adresser à l'agent en poste en section Adulte ou utiliser l'ordinateur OPAC à votre disposition)